## Free Metal Pattern Photoshop

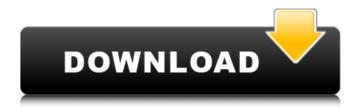

## Free Download Photoshop Metal Patterns Crack+ Keygen For (LifeTime) Free (Updated 2022)

# What is a raster image? A \_raster image\_ is basically a digital photograph. The word \_photograph\_ came from photography. The word \_raster\_ comes from the term used to describe the pattern of dots that make up the pixels on a computer monitor, usually a monitor (although television sets usually have a raster-pattern display). To download a copy of the chapters from this book, go to `www.dummies.com/go/photoshop\_blend`.

# Free Download Photoshop Metal Patterns Crack +

[This tutorial was last updated on August 21, 2020 and is still relevant!] Learn Photoshop Elements for Free: While most people already know how to use Photoshop Elements, there are some people who still have no idea how to use Photoshop Elements. Now, you don't have to worry anymore because I'm going to show you how to make a good logo in Photoshop Elements in a few easy steps. Step 1. Open a good image for the logo and apply a Gradient Map to it. Step 2. Apply an Emboss Filter to make the shape more lively and modern. Step 3. Apply a Color Overlay filter to add some color to the image. Step 4. Add a Graphic Layer for the logo text and edit it to be easier to read. Step 5. Add a Line or a Shaded Layer to add a shadow to the logo. Step 6. Add another Graphic Layer and edit it to make it even more lively. Step 7. Save it as a.png file. Now, even if you have not used Photoshop Elements before, you will find this tutorial easy and fun to follow. It will give you a good idea of how to use it. This is one of the best tutorials for beginners to Photoshop Elements. In this tutorial, we will not be using stock images, clipart, or any other ready made files. We will make a simple logo with Photoshop Elements from scratch. Step 1: Open a good image for the logo and apply a Gradient Map to it. If you already have a good quality image, you can use this one. If you are not sure which image to use for the logo, you can use a stock image from any site or stock image site. But be careful because copyright issues may arise when you use the images without permission. Step 2: Apply an Emboss Filter to make the shape more lively and modern. You will need to use Photoshop Elements version 14 or higher. If you do not have it, you can download it here. Open the image and apply an Emboss Filter to make it look like a graphic. Note: If you click on Effects then Artistic Effects, you will see all of the filter effects that you can apply to images. If you search on YouTube or Google, you will find several videos explaining how to use all the effects of Photoshop Elements. Click 05a79cecff

1/3

# Free Download Photoshop Metal Patterns Crack+ Free [Mac/Win]

## Tip For more ways to resize a layer, see here. Figure 7-4 shows the Layers panel with the Hue/Saturation adjustment in progress. The Hue/Saturation adjustment works best with layers that have the same colors, such as for combining elements of an image. And if you're working with shapes, this is the adjustment to use, because it separates colors according to the shapes they belong to. To apply the adjustment, choose Adjustments from the Adjust menu or press Ctrl+I (#-I on a Mac). In the dialog box that appears (Figure 7-5, left), you can see the colors for each layer in the image. Photoshop has you covered if you try to change the saturation or hue of any single color. To adjust a color's saturation and hue, you can click the color swatches that appear beside the color's names to display a color overlay. The overlay shows a preview of that color's effect on the color layer. You can tweak the color to your heart's content. To return to the original layer, click one of the color swatches again to hide the overlay. To return to the preview image, click the icon at the bottom left of the palette.

# What's New In Free Download Photoshop Metal Patterns?

[Mechanism of the formation of a morphogenetic center in Caenorhabditis nematodes]. The development of sexual dimorphism in Caenorhabditis nematodes, studied up to the last larval stage, was compared with that in Drosophila. There is a close similarity in the time course and morphology of events in the formation of the morphogenetic center. A factorial analysis of patterns of appearance of genes and products of their expression in C. elegans (hunchback, ceh-20, hbp, ceh-14, hsp-16.41, hsp-16.47, vs-1) and D. melanogaster (hsp-16.41) led to a conclusion that these genes are the effectors of the development of certain structures common to nematodes and insects. The fact that these nematodes have the same genes regulating the development of a morphogenetic center points to a close phylogenetic relationship between Caenorhabditis and Drosophila species. The comparison of data obtained in these two experimental systems proved that the morphogenetic center in C. elegans is a structure in the anteriormost precursor of the nervous system, which is supplied by cerous epidermis. Brooklyn Nine-Nine is coming back to Fox next fall with its entire original cast, including Andy Samberg, who, along with the rest of the nowestranged cast, created the iconic characters during a long, creatively fruitful run on NBC's Parks and Recreation. The former Parks staffers will reunite for the 16th season of the quirky police sitcom, which will premiere Oct. 2, 2018. Fox "We are incredibly grateful to the entire cast and crew of BROOKLYN NINE-NINE for bringing their genius, their spirit and their incomparable talent to Fox," said Fox Entertainment president of comedy Kevin Reilly. "Along with our incredible studio partners, we're excited to partner with them on a 16th season of BROOKLYN NINE-NINE for the fans." "I am humbled and beyond excited to come back to Fox with the incredible group of people who I have worked with and am incredibly lucky to call my friends," said creator/star Samberg. "You don't get a cast like this very often - these are the best people I have ever had the pleasure

2/3

## **System Requirements For Free Download Photoshop Metal Patterns:**

Since we have a lot of people asking what are the minimum system requirements for Minecraft on the BGC Forums, we have decided to put the information here on our website. Note that these requirements are specific to Minecraft 0.51 and it is not possible to boot Minecraft 0.50.3 with the vanilla Minecraft launcher. If you use the new 0.51 launcher you will be able to boot Minecraft 0.50.3 on these machines. Note that to install Minecraft from the minecraft folder in the root of your hard disk, you will need a hard

#### Related links:

https://www.bartsboekje.com/wp-content/uploads/2022/07/natper.pdf

http://adomemorial.com/2022/07/01/free-photoshop-print-templates/

https://kaushalmati.com/how-to-download-adobephotoshopcomfree/

https://voltigieren-bb.de/advert/download-dds-plugin-for-photoshop/

https://dawnintheworld.net/100-photoshop-gradients-images-of-named-colors/

http://www.kiochi.com/%product\_category%/screenshot-adobe-photoshop-7-0-now-available-on-the-ipad

https://www.careerfirst.lk/sites/default/files/webform/cv/photoshop-7-gradient-free-download.pdf

https://visitfrance.travel/general/whats-adobe-photoshop-cc-2015/

https://motofamily.com/free-simple-free-food-menu-psd-templates-design/

https://buckevemainstreet.org/photoshop-lightroom-10-for-ubuntu-17-10-on-amd-64/

https://empoweresports.com/photoshop-express-2019-full-crack-mod-apk-for-android/

https://traiteurmelanielacasse.com/wp-content/uploads/2022/07/abrymica.pdf

https://tengocasa.mx/download-photoshop-cs4-full-version-2020/

https://obucheniedft.ru/wp-content/uploads/2022/07/adobe photoshop apk download for pc free.pdf

https://mohamedshamoon.com/wp-content/uploads/2022/07/caefer.pdf

https://eleven11cpa.com/wp-content/uploads/2022/07/adobe\_photoshop\_cc\_2018\_download\_ita.pdf

http://uniqueadvantage.info/?p=23486

http://oiseauheureux.xvz/wp-content/uploads/2022/07/scooglen.pdf

https://teenmemorywall.com/photoshop-gradients-creative-world/

 $\underline{http://sourceofhealth.net/2022/07/01/how-to-install-adobe-photoshop-software-on-pc-without-a-internet-connection-do-you-know-if-yes-click-here/\\$ 

3/3